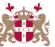

## Level 5 Diploma in Database Administration (990) 171 Credits

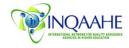

| Unit: Database Administration                                                                 | Guided Learning Hours: 280                      |
|-----------------------------------------------------------------------------------------------|-------------------------------------------------|
| Exam Paper No.: 3                                                                             | Number of Credits: 28                           |
| <b>Prerequisites:</b> Basic knowledge of relational databases; for example, Microsoft Access. | Corequisites: A pass or higher at Diploma level |

Aim: Learners will learn relational database theory as well as how to use relational database management systems (RDBMS). The unit covers the architecture, design, configuration, installation, and maintenance of an Oracle relational database management system. Learner will gain the knowledge and skills needed to administer an Oracle client/server database in an enterprise network environment. Learners will learn to query the data dictionary in order to determine the structure of the database; create and manage locally managed tablespaces including adding free space, monitoring free/used space and using the OMF feature to locate and name the underlying datafiles. Techniques and guidelines for managing storage for objects and controlling control concurrency will be demonstrated. Recovery Manager will be used to perform backup and recovery operations in order to resolve issues with lost or corrupted datafiles.

| with lost or corrupted datafiles.                                                                          |                                                        |  |  |  |
|----------------------------------------------------------------------------------------------------|--------------------------------------------------------|--|--|--|
| Required Materials: Recommended Learning                                                                   | Supplementary Materials: Lecture notes and             |  |  |  |
| Resources.                                                                                                 | tutor extra reading recommendations.                   |  |  |  |
| <b>Special Requirements:</b> The unit requires a combination of lectures, demonstrations, discussions, and |                                                        |  |  |  |
| hands-on labs.                                                                                             |                                                        |  |  |  |
| Intended Learning Outcomes:                                                                                | Assessment Criteria:                                   |  |  |  |
| 1 Oracle architecture processes in a Oracle                                                                | 1.1 Explain the ORACLASS database                      |  |  |  |
| database system and the different configurations                                                           | 1.2 Demonstrate how to use the Oracle                  |  |  |  |
| available for an Oracle system                                                                             | Universal Installer                                    |  |  |  |
|                                                                                                    | 1.3 Examine the use OFA (Optimal Flexible              |  |  |  |
| · ·                                                                                                    | Architecture)                                          |  |  |  |
|                                                                                                    | 1.4 Explain differences between Oracle                 |  |  |  |
|                                                                                                    | client and server installation options                 |  |  |  |
|                                                                                                    | 1.5 Describe key Oracle software                       |  |  |  |
|                                                                                                    | components                                             |  |  |  |
|                                                                                                    | 1.6 Describe physical components, memory               |  |  |  |
|                                                                                                    | components, processes, and logical                     |  |  |  |
|                                                                                                    | structures                                             |  |  |  |
|                                                                                                    |                                                        |  |  |  |
| The main DBA tools in the Oracle                                                                           | 2.1 Demonstrate how configure Oracle Net               |  |  |  |
| software suite and mechanisms for managing the                                                             | to connect to the database                             |  |  |  |
| system.                                                                                                    | 2.2 Describe and list the memory and                   |  |  |  |
|                                                                                                    | background process components of the database instance |  |  |  |
|                                                                                                    | 2.3 Demonstrate how starting and using the             |  |  |  |
|                                                                                                    | Enterprise Manager                                     |  |  |  |
|                                                                                                    | 2.4 Explain the steps and the processes of             |  |  |  |
|                                                                                                    | creating an Oracle database and the                    |  |  |  |
|                                                                                                    | prerequisites for creating a database.                 |  |  |  |
|                                                                                                    | 2.5 Demonstrate how configuring initial                |  |  |  |
|                                                                                                    | settings for database creation                         |  |  |  |
|                                                                                                    | 2.6 Describe how to create, start, and stop a          |  |  |  |
|                                                                                                    | database instance                                      |  |  |  |
|                                                                                                    |                                                        |  |  |  |
| 3 The principal components of the data                                                                     | 3.1 Examine and list useful dynamic                    |  |  |  |
| dictionary and using the data dictionary                                                                   | performance views                                      |  |  |  |
| components and views.                                                                                      | 3.2 Demonstrate how to manage and                      |  |  |  |
| •                                                                                                    | multiplex control files;                               |  |  |  |
|                                                                                                    | 3.3 Demonstrate using OMF to manage                    |  |  |  |

| 3.4 Describe how to create new control files and Describe how to view control file data and Describe how to view control file data as Describe how to view control file data as Describe how to view control file data as Configure and manage the redo log on a standard single-instance Oracle Database.  3.7 Demonstrate managing redo log groups and members  3.8 Describe and configure diagnostic files Describe the Redo Log?  3.10 Outline how Oracle Database Writes to the Redo Log?  4.1 Demonstrate creating many types of tablespaces and datafiles structures.  4.2 Demonstrate how to configure and view storage for tablespaces and datafiles Demonstrate using undo data Explain the physical Database Structures Describe the logical Database Structures Describe the logical Database Structures Describe tow to create tables Describe creating object and partitioned tables Describe reading object and partitioned tables Describe reading object and partitioned tables Describe reading object and partitioned tables Describe reading object and partitioned tables Describe the tasks involved in table management of the management of the management of the management of the management of the management of the management of the management of the management of the management of the management of the management of the  |                                                                                                    |            |                                                                                    |
|----------------------------------------------------------------------------------------------------|----------------------------------------------------------------------------------------------------|------------|------------------------------------------------------------------------------------|
| 3.5 Describe how to view control file data 3.6 Configure and manage the redo log on a standard single-instance Oracle Database. 3.7 Demonstrate managing redo log groups and members 3.8 Describe and configure diagnostic files 3.9 Describe the Redo Log? 3.10 Outline how Oracle Database Writes to the Redo Log 4 Oracle Database Architecture; differentiating between logical and physical structures. 4.1 Demonstrate creating many types of tablespaces structures to the Redo Log 4.2 Demonstrate town to configure and view storage for tablespaces and datafiles 4.3 Demonstrate low to configure and view storage for tablespaces and datafiles 4.4 Demonstrate sing undo data 4.4 Explain the physical Database Structures 4.5 Describe the logical Database Structures 4.5 Describe the logical Database Structures 4.5 Demonstrate how to create relational and temporary tables 5.2 Demonstrate how to create tables containing varrays and nested tables 5.3 Describe creating object and partitioned tables 5.3 Describe creating object and partitioned tables 6.1 Describe the tasks involved in table management 6.2 Demonstrate how to create tables with large object (LOB) columns and tables with large object (LOB) columns and tables with large object (LOB) columns and tables what are index-organized 7.1 Identify which data dictionary views contain information on indexes 7.2 Describe how to monitor index usage and when to drop an index 7.3 Describe how to modify, rebuild, and coalesce an index 8.1 Examine the syntax and options for creating constraints 6.2 Demonstrate how to work with practical 5.3 Demonstrate how to two work with practical 5.4 Demonstrate how to two work with practical 5.5 Demonstrate how to two work with practical 5.5 Demonstrate how to work with practical 5.5 Demonstrate how to work with practical 5.5 Demonstrate how to work with practical 5.5 Demonstrate how to work with practical 5.5 Demonstrate how to work with practical 5.5 Demonstrate how to work with practical 5.5 Demonstrate how to work with practical 5.5 Demonstrate how |                                                                                                    | 2.4        | control files                                                                      |
| 3.6 Configure and manage the redo log on a standard single-instance Oracle Database. 3.7 Demonstrate managing redo log groups and members 3.8 Describe and configure diagnostic files 3.9 Describe the Redo Log? 3.10 Outline how Oracle Database Writes to the Redo Log? 4 Oracle Database Architecture; differentiating between logical and physical structures. 4.1 Demonstrate creating many types of tablespaces 4.2 Demonstrate how to configure and view storage for tablespaces and datafiles 4.3 Demonstrate using undo data 4.4 Explain the physical Database Structures 4.5 Describe the logical Database Structures 4.6 Explain the physical Database Structures 4.7 Demonstrate how to create relational and temporary tables 5.1 Demonstrate how to create relational and temporary tables 5.2 Demonstrate how to create tables containing varrays and nested tables 5.3 Describe the tasks involved in table management 6.4 Large object (LOB) table spaces (also known as auxiliary table spaces) hold large object data, such as graphics, video, or large text strings. 6 Large object (LOB) table spaces (also known as auxiliary table spaces) hold large object data, such as graphics, video, or large text strings. 6.1 Describe the tasks involved in table management 6.2 Demonstrate bow to create tables with large object (LOB) columns and tables that are index-organized 7 The types of indexes Oracle offers, when to use each type and creating each type of index. 7.1 Identify which data dictionary views contain information on indexes 7.2 Describe how to monitor index usage and when to drop an index 7.3 Describe how to monitor index usage and when to drop an index 8 The types of constraints and the importance the scalability, flexibility and integrity of database data, ensuring the data conforms to 8.2 Demonstrate how to work with practical                                                                                                    |                                                                                                    |            |                                                                                    |
| standard single-instance Oracle Database.  3.7 Demonstrate managing redo log groups and members 3.8 Describe the Redo Log? 3.10 Outline how Oracle Database Writes to the Redo Log? 3.10 Demonstrate reating many types of tablespaces and datafiles 4.1 Demonstrate bow to configure and view storage for tablespaces and datafiles 4.2 Demonstrate using undo data 4.3 Demonstrate using undo data 4.4 Explain the physical Database Structures 4.5 Describe the logical Database Structures 4.6 Explain the schemas and Common Schema Objects 5 The implementation and performance characteristics of the Oracle object-relational model. 5.1 Demonstrate how to create relational and temporary tables 5.2 Demonstrate how to create tables containing varrays and nested tables 5.3 Describe the voic reating object and partitioned tables 5.4 Describe the tasks involved in table management 6.1 Describe the tasks involved in table management 6.2 Demonstrate how to create tables with large object (LOB) columns and tables that are index-organized 7 The types of indexes Oracle offers, when to use each type and creating each type of index. 8 The types of constraints and the importance the scalability, flexibility and integrity of database data, ensuring the data conforms to data datafiles 8.1 Examine the syntax and options for creating constraints 8.2 Demonstrate how to work with practical                                                                                                    |                                                                                                    |            |                                                                                    |
| 3.7 Demonstrate managing redo log groups and members 3.8 Describe and configure diagnostic files Describe the Redo Log? 3.10 Outline how Oracle Database Writes to the Redo Log? 3.10 Demonstrate creating many types of tablespaces and datafiles Demonstrate using undo data Explain the physical Database Structures 4.5 Describe the Oracle Object-relational model.  5 The implementation and performance characteristics of the Oracle object-relational model.  5 The implementation and performance characteristics of the Oracle object-relational model.  5 The implementation and performance characteristics of the Oracle object-relational model.  5 The implementation and performance characteristics of the Oracle object-relational model.  5 The implementation and performance characteristics of the Oracle object-relational model.  5 The implementation and performance characteristics of the Oracle object-relational model.  5 The implementation and performance characteristics of the Oracle object-relational model.  5 The implementation and performance characteristics of the Oracle object-relational model.  5 The implementation and performance characteristics of the Oracle object-relational model.  5 Demonstrate how to create relational and temporary tables occutaining varrays and nested tables Describe the tasks involved in table management  6.1 Describe the tasks involved in table management  6.2 Demonstrate using data dictionary views to find information about tables and their underlying structures  6.3 Demonstrate how to create tables with large object (LOB) columns and tables that are index-organized  7 The types of indexes Oracle offers, when to use each type and creating each type of index.  8 The types of constraints and the importance the scalability, flexibility and integrity of database data, ensuring the data conforms to occurrence the scalability, flexibility and integrity of database data, ensuring the data conforms to occurrence the scalability. Period database data, ensuring the data conforms to occurrence the sca |                                                                                                    | 3.6        | standard single-instance Oracle                                                    |
| 3.8 Describe and configure diagnostic files 3.9 Describe the Redo Log? 3.10 Outline how Oracle Database Writes to the Redo Log 4 Oracle Database Architecture; differentiating between logical and physical structures. 4.1 Demonstrate creating many types of tablespaces 4.2 Demonstrate how to configure and view storage for tablespaces and datafiles 4.3 Describe the logical Database Structures 4.5 Describe the logical Database Structures 4.6 Explain the physical Database Structures 4.6 Explain the schemas and Common Schema Objects 5 The implementation and performance characteristics of the Oracle object-relational model. 5.1 Demonstrate how to create relational and temporary tables 5.2 Demonstrate how to create tables containing varrays and nested tables 5.3 Describe creating object and partitioned tables 5.4 Demonstrate how to create tables containing varrays and nested tables 5.2 Demonstrate how to create tables containing varrays and nested tables 6.1 Describe the tasks involved in table management 6.2 Demonstrate how to create tables with large object (LOB) columns and tables that are index-organized 7 The types of indexes Oracle offers, when to use each type and creating each type of index. 7 The types of constraints and the importance the scalability, flexibility and integrity of database data, ensuring the data conforms to 8 The types of constraints and the importance the scalability, flexibility and integrity of database data, ensuring the data conforms to  8 The types of constraints and the importance the scalability, flexibility and integrity of database data, ensuring the data conforms to                                                                                                    |                                                                                                    | 3.7        | Demonstrate managing redo log groups                                               |
| 3.9 Describe the Redo Log? Outline how Oracle Database Writes to the Redo Log? Outline how Oracle Database Writes to the Redo Log?  4.1 Demonstrate creating many types of tablespaces structures.  4.2 Demonstrate how to configure and view storage for tablespaces and datafiles Demonstrate using undo data 4.4 Explain the spaces and datafiles Describe the logical Database Structures Posseribe the logical Database Structures Explain the schemas and Common Schema Objects  5. The implementation and performance characteristics of the Oracle object-relational model.  5.1 Demonstrate how to create relational and temporary tables Demonstrate how to create tables containing varrays and nested tables Describe creating object and partitioned tables  6. Large object (LOB) table spaces (also known as auxiliary table spaces) hold large object data, such as graphics, video, or large text strings.  6.1 Describe the tasks involved in table management Containing varrays and nested tables Demonstrate using data dictionary views to find information about tables and their underlying structures Demonstrate how to create tables with large object (LOB) columns and tables that are index-organized  7 The types of indexes Oracle offers, when to use each type and creating each type of index.  8 The types of constraints and the importance the scalability, flexibility and integrity of database data, ensuring the data conforms to  8 The types of constraints and the importance the scalability, flexibility and integrity of database data, ensuring the data conforms to  8.2 Examine the syntax and options for creating constraints Demonstrate to wo to work with practical                                                                                                    |                                                                                                    | 3.8        |                                                                                    |
| 4 Oracle Database Architecture; differentiating between logical and physical structures.  4.1 Demonstrate creating many types of tablespaces and datafiles 4.2 Demonstrate using undo data 4.4 Explain the physical Database Structures 4.5 Demonstrate town to configure and view storage for tablespaces and datafiles 4.3 Demonstrate using undo data 4.4 Explain the physical Database Structures 4.5 Describe the logical Database Structures 4.6 Explain the schemas and Common Schema Objects 5 The implementation and performance characteristics of the Oracle object-relational model.  5.1 Demonstrate how to create relational and temporary tables 5.2 Demonstrate how to create tables containing varrays and nested tables 5.3 Demonstrate how to create tables containing varrays and nested tables 5.4 Describe creating object and partitioned tables 6.1 Describe the tasks involved in table management 6.2 Demonstrate how to create tables containing varrays and nested tables 6.1 Describe the tasks involved in table management 6.2 Demonstrate how to create tables containing varrays and nested tables 6.1 Describe the tasks involved in table management 6.2 Demonstrate how to create tables with large object (LOB) columns and tables that are index-organized 7 The types of indexes Oracle offers, when to use each type and creating each type of index. 7.1 Identify which data dictionary views contain information on indexes Describe how to modify, rebuild, and coalesce an index 8 The types of constraints and the importance the scalability, flexibility and integrity of database data, ensuring the data conforms to 8.2 Examine the syntax and options for creating constraints 6.3 Demonstrate how to work with practical Demonstrate how to work with practical Demonstrate how to work with practical Database data.                                                                                                    |                                                                                                    |            |                                                                                    |
| 4 Oracle Database Architecture; differentiating between logical and physical structures.  4.1 Demonstrate creating many types of tablespaces 4.2 Demonstrate how to configure and view storage for tablespaces and datafiles 4.3 Demonstrate using undo data 4.4 Explain the physical Database Structures 4.5 Describe the logical Database Structures 4.6 Explain the schemas and Common Schema Objects 5 The implementation and performance characteristics of the Oracle object-relational model.  5 The implementation and performance characteristics of the Oracle object-relational model.  5 Demonstrate how to create relational and temporary tables 5 Describe creating object and partitioned tables 5 Describe creating object and partitioned tables 5 Demonstrate using data dictionary views to find information about tables and their underlying structures 6 Demonstrate how to create tables with large object (LOB) columns and tables that are index-organized  7 The types of indexes Oracle offers, when to use each type and creating each type of index.  7 The types of constraints and the importance the scalability, flexibility and integrity of database data, ensuring the data conforms to Demonstrate how to work with practical                                                                                                    |                                                                                                    |            |                                                                                    |
| differentiating between logical and physical structures.  4.2 Demonstrate how to configure and view storage for tablespaces and datafiles Demonstrate using undo data Explain the physical Database Structures Describe the logical Database Structures Explain the schemas and Common Schema Objects  5 The implementation and performance characteristics of the Oracle object-relational model.  5.1 Demonstrate how to create relational and temporary tables Demonstrate how to create tables containing varrays and nested tables Demonstrate how to create tables containing varrays and nested tables Demonstrate how to create tables containing varrays and nested tables Demonstrate how to create tables containing varrays and nested tables Demonstrate how to create tables containing varrays and nested tables Demonstrate who to create tables explain the schemas and Common Schema Objects  5.1 Demonstrate how to create relational and temporary tables Demonstrate how to create tables containing varrays and nested tables Demonstrate how to create tables containing varrays and nested tables Demonstrate how to create tables containing varrays and nested tables Demonstrate how to create tables containing varrays and nested tables Demonstrate bow to create tables containing varrays and nested tables Demonstrate how to create tables containing varrays and nested tables Demonstrate how to create tables Demonstrate how to create tables Containing varrays and nested tables Demonstrate bow to create tables Demonstrate how to create tables containing varrays and nested tables Demonstrate bow to create tables Containing varrays and nested tables Demonstrate how to create tables containing varrays and nested tables Demonstrate how to create tables Containing varrays and rested tables Demonstrate how to create tables containing varrays and rested tables Demonstrate how to create tables containing varrays and rested tables Demonstrate how to create tables containing varrays and rested tables The tables paces of the variation of temporary tables The  |                                                                                                    |            | the Redo Log                                                                       |
| structures.  4.2 Demonstrate how to configure and view storage for tablespaces and datafiles 4.3 Demonstrate using undo data 4.4 Explain the physical Database Structures 4.5 Describe the logical Database Structures 4.6 Explain the schemas and Common Schema Objects 5 The implementation and performance characteristics of the Oracle object-relational model.  5.1 Demonstrate how to create relational and temporary tables 5.2 Demonstrate how to create tables containing varrays and nested tables 5.3 Describe creating object and partitioned tables 6.1 Describe the tasks involved in table management 6.2 Demonstrate how to create tables containing varrays and nested tables 6.3 Describe the tasks involved in table management 6.4 Demonstrate using data dictionary views to find information about tables and their underlying structures 6.3 Demonstrate how to create tables containing varrays and nested tables 6.4 Describe the tasks involved in table management 6.5 Demonstrate how to create tables containing varrays and nested tables 6.5 Describe the tasks involved in table management 6.2 Demonstrate how to create tables containing varrays and nested tables 6.3 Describe the tasks involved in table management 6.4 Demonstrate how to create tables containing varrays and nested tables 6.5 Describe the tasks involved in table management 6.2 Demonstrate how to create tables containing varrays and nested tables 6.3 Describe the tasks involved in table management 6.4 Demonstrate how to create tables containing varrays and nested tables 6.5 Demonstrate how to create tables 6.7 Demonstrate how to create tables 6.8 The types of indexes Oracle offers, when to use each type and creating each type of index. 8 The types of constraints and the importance the scalability, flexibility and integrity of database data, ensuring the data conforms to bemonstrate how to work with practical                                                                                                    | ·                                                                                                    | 4.1        |                                                                                    |
| storage for tablespaces and datafiles Demonstrate using undo data 4.4 Explain the physical Database Structures 4.5 Describe the logical Database Structures 4.6 Explain the schemas and Common Schema Objects  5. The implementation and performance characteristics of the Oracle object-relational model.  5.1 Demonstrate how to create relational and temporary tables 5.2 Demonstrate how to create tables containing varrays and nested tables Describe creating object and partitioned tables  6. Large object (LOB) table spaces (also known as auxiliary table spaces) hold large object data, such as graphics, video, or large text strings.  6.1 Describe the tasks involved in table management 6.2 Demonstrate using data dictionary views to find information about tables and their underlying structures 6.3 Demonstrate how to create tables with large object (LOB) columns and tables that are index-organized  7. The types of indexes Oracle offers, when to use each type and creating each type of index.  8 The types of constraints and the importance the scalability, flexibility and integrity of database data, ensuring the data conforms to  storage for tablespaces and datafiles Demonstrate using undo temporate tables containing varrays and nested tables Describe the tasks involved in table management  6.1 Describe the tasks involved in table management  6.2 Demonstrate how to create tables with large object (LOB) columns and tables that are index-organized  7.1 Identify which data dictionary views contain information on indexes Poscribe how to monitor index usage and when to drop an index  8 The types of constraints and the importance the scalability, flexibility and integrity of database data, ensuring the data conforms to  8.1 Examine the syntax and options for creating constraints Demonstrate how to work with practical                                                                                                    |                                                                                                    | 4.2        | =                                                                                  |
| 4.3 Demonstrate using undo data 4.4 Explain the physical Database Structures 4.5 Describe the logical Database Structures 4.6 Explain the schemas and Common Schema Objects  5 The implementation and performance characteristics of the Oracle object-relational model.  5.1 Demonstrate how to create relational and temporary tables 5.2 Demonstrate how to create tables containing varrays and nested tables Describe creating object and partitioned tables  6 Large object (LOB) table spaces (also known as auxiliary table spaces) hold large object data, such as graphics, video, or large text strings.  6.2 Describe the tasks involved in table management Demonstrate using data dictionary views to find information about tables and their underlying structures 6.3 Demonstrate how to create tables with large object (LOB) columns and tables that are index-organized  7 The types of indexes Oracle offers, when to use each type and creating each type of index.  8 The types of constraints and the importance the scalability, flexibility and integrity of database data, ensuring the data conforms to  9 Demonstrate how to create tables containing varrays and nested tables Describe the tasks involved in table management Demonstrate using data dictionary views to find information about tables and their underlying structures 0.2 Demonstrate how to create tables to find information about tables and their underlying structures 0.3 Demonstrate how to create tables to find information on indexes The types of indexes Oracle offers, when to use each type and creating each type of index.  8 The types of constraints and the importance the scalability, flexibility and integrity of database data, ensuring the data conforms to                                                                                                    |                                                                                                    |            |                                                                                    |
| 4.5 Describe the logical Database Structures 4.6 Explain the schemas and Common Schema Objects  5 The implementation and performance characteristics of the Oracle object-relational model.  5.1 Demonstrate how to create relational and temporary tables 5.2 Demonstrate how to create tables containing varrays and nested tables 5.3 Describe creating object and partitioned tables 6 Large object (LOB) table spaces (also known as auxiliary table spaces) hold large object data, such as graphics, video, or large text strings.  6.1 Describe the logical Database Structures 5.2 Demonstrate how to create relational and temporary tables 5.2 Demonstrate how to create tables containing varrays and nested tables 6.1 Describe the tasks involved in table management 6.2 Demonstrate using data dictionary views to find information about tables and their underlying structures 6.3 Demonstrate how to create tables with large object (LOB) columns and tables that are index-organized 7.1 Identify which data dictionary views contain information on indexes 7.2 Describe how to monitor index usage and when to drop an index 7.3 Describe how to modify, rebuild, and coalesce an index 8 The types of constraints and the importance the scalability, flexibility and integrity of database data, ensuring the data conforms to  8.1 Examine the syntax and options for creating constraints 9.2 Demonstrate how to work with practical                                                                                                    |                                                                                                    | 4.3        |                                                                                    |
| 4.6 Explain the schemas and Common Schema Objects  5 The implementation and performance characteristics of the Oracle object-relational model.  5.1 Demonstrate how to create relational and temporary tables 5.2 Demonstrate how to create tables containing varrays and nested tables 5.3 Describe creating object and partitioned tables 6 Large object (LOB) table spaces (also known as auxiliary table spaces) hold large object data, such as graphics, video, or large text strings.  6.1 Describe the tasks involved in table management 6.2 Demonstrate using data dictionary views to find information about tables and their underlying structures 6.3 Demonstrate how to create tables with large object (LOB) columns and tables that are index-organized 7 The types of indexes Oracle offers, when to use each type and creating each type of index. 7.1 Identify which data dictionary views contain information on indexes 7.2 Describe how to monitor index usage and when to drop an index 7.3 Describe how to modify, rebuild, and coalesce an index 8 The types of constraints and the importance the scalability, flexibility and integrity of database data, ensuring the data conforms to  8 The types of constraints and the importance the scalability, flexibility and integrity of database data, ensuring the data conforms to  8 Demonstrate how to create tables that tables in table management of the tasks involved in table management of the tasks involved in table management of the tasks involved in table management of the tasks involved in table management of tables.  8 The types of constraints and the importance the scalability, flexibility and integrity of database data, ensuring the data conforms to                                                                                                    |                                                                                                    | 4.4        | S .                                                                                |
| Schema Objects  5 The implementation and performance characteristics of the Oracle object-relational model.  5.1 Demonstrate how to create relational and temporary tables 5.2 Demonstrate how to create tables containing varrays and nested tables 5.3 Describe creating object and partitioned tables 6 Large object (LOB) table spaces (also known as auxiliary table spaces) hold large object data, such as graphics, video, or large text strings.  6.1 Describe the tasks involved in table management 6.2 Demonstrate using data dictionary views to find information about tables and their underlying structures 6.3 Demonstrate how to create tables with large object (LOB) columns and tables that are index-organized  7 The types of indexes Oracle offers, when to use each type and creating each type of index.  7 The types of constraints and the importance the scalability, flexibility and integrity of database data, ensuring the data conforms to  8 The types of constraints and the importance the scalability, flexibility and integrity of database data, ensuring the data conforms to  9 Demonstrate how to create tables containing varrays and nested tables  10 Describe the tasks involved in table management  11 Describe the tasks involved in table management  12 Demonstrate how to create tables containing varrays and nested tables  13 Demonstrate how to create tables containing varrays and nested tables  14 Describe the tasks involved in table management  15 Demonstrate how to create tables containing varrays and nested tables  16 Large object (LOB) columns and tables that are index-organized  17 Identify which data dictionary views contain information on indexes  18 Describe how to monitor index usage and when to drop an index  18 Describe how to monitor index usage and when to drop an index  19 Describe how to monitor index usage and when to drop an index  20 Describe how to monitor index usage and when to drop an index  21 Describe how to monitor index usage and when to drop an index  22 Describe how to monitor index usage and whe |                                                                                                    |            |                                                                                    |
| 5 The implementation and performance characteristics of the Oracle object-relational model.  5.1 Demonstrate how to create relational and temporary tables 5.2 Demonstrate how to create tables containing varrays and nested tables 5.3 Describe creating object and partitioned tables 6 Large object (LOB) table spaces (also known as auxiliary table spaces) hold large object data, such as graphics, video, or large text strings.  6.1 Describe the tasks involved in table management 6.2 Demonstrate using data dictionary views to find information about tables and their underlying structures 6.3 Demonstrate how to create tables containing varrays and nested tables 6.4 Describe the tasks involved in table management 6.5 Demonstrate using data dictionary views to find information about tables and their underlying structures 6.1 Demonstrate how to create tables contain information about tables and their underlying structures 6.2 Demonstrate how to create relational and temporate he tasks involved in table management 6.2 Demonstrate how to create tables contain information about tables and their underlying structures 6.3 Demonstrate how to create interval tables 6.4 Describe the tasks involved in table management 6.5 Demonstrate how to create relational and temporatery and nested tables 6.5 Describe the tasks involved in table management 6.2 Demonstrate how to create tables containing varrays and nested tables 6.3 Describe the tasks involved in table management 6.2 Demonstrate how to create tables on the management 6.2 Demonstrate how to create tables and their underlying structures 6.3 Demonstrate how to create tables or find information on indexes 7.1 Identify which data dictionary views contain information on indexes 7.2 Describe how to monitor index usage and when to drop an index 7.3 Describe how to monitor index usage and when to drop an index 8 The types of constraints and the importance the scalability, flexibility and integrity of database data, ensuring the data conforms to Demonstrate how to work with practical     |                                                                                                    | 4.6        |                                                                                    |
| characteristics of the Oracle object-relational model.  5.2 Demonstrate how to create tables containing varrays and nested tables  5.3 Describe creating object and partitioned tables  6 Large object (LOB) table spaces (also known as auxiliary table spaces) hold large object data, such as graphics, video, or large text strings.  6.1 Describe the tasks involved in table management  6.2 Demonstrate using data dictionary views to find information about tables and their underlying structures  6.3 Demonstrate how to create tables containing varrays and nested tables  6.4 Large object (LOB) table spaces (also known as auxiliary table spaces) hold large object management  6.2 Demonstrate using data dictionary views to find information about tables and their underlying structures  6.3 Demonstrate how to create tables contain information about tables and their underlying structures  6.3 Demonstrate how to create tables with large object (LOB) columns and tables that are index-organized  7.1 Identify which data dictionary views contain information on indexes  7.2 Describe how to monitor index usage and when to drop an index  7.3 Describe how to modify, rebuild, and coalesce an index  8 The types of constraints and the importance the scalability, flexibility and integrity of database data, ensuring the data conforms to  8 The types of constraints and the importance the scalability, flexibility and integrity of database data, ensuring the data conforms to  8 Demonstrate how to create tables containing varrays and nested tables  8.1 Examine the syntax and options for creating constraints  8 Demonstrate how to work with practical                                                                                                    |                                                                                                    |            | Schema Objects                                                                     |
| model.  5.2 Demonstrate how to create tables containing varrays and nested tables  6 Large object (LOB) table spaces (also known as auxiliary table spaces) hold large object data, such as graphics, video, or large text strings.  6.1 Describe the tasks involved in table management  6.2 Demonstrate using data dictionary views to find information about tables and their underlying structures  6.3 Demonstrate using data dictionary views to find information about tables with large object (LOB) columns and tables that are index-organized  7 The types of indexes Oracle offers, when to use each type and creating each type of index.  7.1 Identify which data dictionary views contain information on indexes  7.2 Describe how to monitor index usage and when to drop an index  7.3 Describe how to modify, rebuild, and coalesce an index  8 The types of constraints and the importance the scalability, flexibility and integrity of database data, ensuring the data conforms to  8.1 Examine the syntax and options for creating constraints  Demonstrate how to create tables containing varrays and nested tables  1 Describe the tasks involved in table management  6.2 Demonstrate using data dictionary views to find information about tables and their underlying structures  1 Demonstrate how to create tables with large object (LOB) columns and tables that are index-organized  7 The types of indexes Oracle offers, when to use each type and creating each type of index.  8 The types of constraints and the importance the scalability, flexibility and integrity of database data, ensuring the data conforms to  8 Demonstrate how to create tables with large object (LOB) columns and tables that are index-organized  8 The types of constraints and the importance the scalability, flexibility and integrity of database data, ensuring the data conforms to                                                                                                    | 5 The implementation and performance                                                                                                    | 5.1        | Demonstrate how to create relational and                                           |
| containing varrays and nested tables  Describe creating object and partitioned tables  6 Large object (LOB) table spaces (also known as auxiliary table spaces) hold large object data, such as graphics, video, or large text strings.  6.1 Describe the tasks involved in table management  Demonstrate using data dictionary views to find information about tables and their underlying structures  Demonstrate how to create tables with large object (LOB) columns and tables that are index-organized  7 The types of indexes Oracle offers, when to use each type and creating each type of index.  7.1 Identify which data dictionary views contain information on indexes  7.2 Describe how to monitor index usage and when to drop an index  7.3 Describe how to modify, rebuild, and coalesce an index  8 The types of constraints and the importance the scalability, flexibility and integrity of database data, ensuring the data conforms to  Containing varrays and nested tables  Describe treating object and partitioned tables  Demonstrate using data dictionary views to find information about tables and their underlying structures  Demonstrate how to create tables with large object (LOB) columns and tables  The types of indexes Oracle offers, when to use each type and creating each type of index.  7.1 Identify which data dictionary views contain information on indexes  7.2 Describe how to monitor index usage and when to drop an index  8.1 Examine the syntax and options for creating constraints  Demonstrate how to work with practical                                                                                                    | characteristics of the Oracle object-relational                                                                                                    |            | temporary tables                                                                   |
| 5.3 Describe creating object and partitioned tables  6 Large object (LOB) table spaces (also known as auxiliary table spaces) hold large object data, such as graphics, video, or large text strings.  6.1 Describe the tasks involved in table management  6.2 Demonstrate using data dictionary views to find information about tables and their underlying structures  6.3 Demonstrate how to create tables with large object (LOB) columns and tables that are index-organized  7 The types of indexes Oracle offers, when to use each type and creating each type of index.  7.1 Identify which data dictionary views contain information on indexes  7.2 Describe how to monitor index usage and when to drop an index  7.3 Describe how to modify, rebuild, and coalesce an index  8 The types of constraints and the importance the scalability, flexibility and integrity of database data, ensuring the data conforms to  8.1 Examine the syntax and options for creating constraints  8.2 Demonstrate how to work with practical                                                                                                    | model.                                                                                                    | 5.2        |                                                                                    |
| tables  6 Large object (LOB) table spaces (also known as auxiliary table spaces) hold large object data, such as graphics, video, or large text strings.  6.1 Describe the tasks involved in table management  6.2 Demonstrate using data dictionary views to find information about tables and their underlying structures  6.3 Demonstrate how to create tables with large object (LOB) columns and tables that are index-organized  7 The types of indexes Oracle offers, when to use each type and creating each type of index.  7.1 Identify which data dictionary views contain information on indexes  7.2 Describe how to monitor index usage and when to drop an index  7.3 Describe how to modify, rebuild, and coalesce an index  8 The types of constraints and the importance the scalability, flexibility and integrity of database data, ensuring the data conforms to  8.1 Examine the syntax and options for creating constraints  Demonstrate how to work with practical                                                                                                    |                                                                                                    | <i>5</i> 2 |                                                                                    |
| 6 Large object (LOB) table spaces (also known as auxiliary table spaces) hold large object data, such as graphics, video, or large text strings.  6.1 Describe the tasks involved in table management  6.2 Demonstrate using data dictionary views to find information about tables and their underlying structures  6.3 Demonstrate how to create tables with large object (LOB) columns and tables that are index-organized  7 The types of indexes Oracle offers, when to use each type and creating each type of index.  7.1 Identify which data dictionary views contain information on indexes  7.2 Describe how to monitor index usage and when to drop an index  7.3 Describe how to modify, rebuild, and coalesce an index  8 The types of constraints and the importance the scalability, flexibility and integrity of database data, ensuring the data conforms to  8.1 Examine the syntax and options for creating constraints  Demonstrate how to work with practical                                                                                                    |                                                                                                    | 5.3        |                                                                                    |
| known as auxiliary table spaces) hold large object data, such as graphics, video, or large text strings.  6.2 Demonstrate using data dictionary views to find information about tables and their underlying structures  6.3 Demonstrate how to create tables with large object (LOB) columns and tables that are index-organized  7 The types of indexes Oracle offers, when to use each type and creating each type of index.  7.1 Identify which data dictionary views contain information on indexes  7.2 Describe how to monitor index usage and when to drop an index  7.3 Describe how to modify, rebuild, and coalesce an index  8 The types of constraints and the importance the scalability, flexibility and integrity of database data, ensuring the data conforms to  8.1 Examine the syntax and options for creating constraints  Demonstrate how to work with practical                                                                                                    |                                                                                                    | 7          | tables                                                                             |
| known as auxiliary table spaces) hold large object data, such as graphics, video, or large text strings.  6.2 Demonstrate using data dictionary views to find information about tables and their underlying structures  6.3 Demonstrate how to create tables with large object (LOB) columns and tables that are index-organized  7 The types of indexes Oracle offers, when to use each type and creating each type of index.  7.1 Identify which data dictionary views contain information on indexes  7.2 Describe how to monitor index usage and when to drop an index  7.3 Describe how to modify, rebuild, and coalesce an index  8 The types of constraints and the importance the scalability, flexibility and integrity of database data, ensuring the data conforms to  8.1 Examine the syntax and options for creating constraints  Demonstrate how to work with practical                                                                                                    | 6 Large object (LOB) table spaces (also                                                                                                    | 6.1        | Describe the tasks involved in table                                               |
| to find information about tables and their underlying structures  6.3 Demonstrate how to create tables with large object (LOB) columns and tables that are index-organized  7 The types of indexes Oracle offers, when to use each type and creating each type of index.  7.1 Identify which data dictionary views contain information on indexes  7.2 Describe how to monitor index usage and when to drop an index  7.3 Describe how to modify, rebuild, and coalesce an index  8 The types of constraints and the importance the scalability, flexibility and integrity of database data, ensuring the data conforms to  8.1 Examine the syntax and options for creating constraints  8.2 Demonstrate how to work with practical                                                                                                    |                                                                                                    | ′          |                                                                                    |
| 7 The types of indexes Oracle offers, when to use each type and creating each type of index.  7 The types of indexes Oracle offers, when to use each type and creating each type of index.  7 The types of creating each type of index.  7 The types of constraints and the importance the scalability, flexibility and integrity of database data, ensuring the data conforms to  8 Demonstrate how to create tables with large object (LOB) columns and tables that are index-organized  7 Identify which data dictionary views contain information on indexes  7 Describe how to monitor index usage and when to drop an index  8 Examine the syntax and options for creating constraints  8 Demonstrate how to work with practical                                                                                                    |                                                                                                    | 6.2        | Demonstrate using data dictionary views to find information about tables and their |
| The types of indexes Oracle offers, when to use each type and creating each type of index.  7.1 Identify which data dictionary views contain information on indexes 7.2 Describe how to monitor index usage and when to drop an index 7.3 Describe how to modify, rebuild, and coalesce an index 8 The types of constraints and the importance the scalability, flexibility and integrity of database data, ensuring the data conforms to  1.1 Identify which data dictionary views contain information on indexes 7.2 Describe how to monitor index usage and when to drop an index 8.1 Examine the syntax and options for creating constraints 8.2 Demonstrate how to work with practical                                                                                                    |                                                                                                    | 6.2        |                                                                                    |
| The types of indexes Oracle offers, when to use each type and creating each type of index.  7.1 Identify which data dictionary views contain information on indexes 7.2 Describe how to monitor index usage and when to drop an index 7.3 Describe how to modify, rebuild, and coalesce an index  8 The types of constraints and the importance the scalability, flexibility and integrity of database data, ensuring the data conforms to  8 that are index-organized  7.1 Identify which data dictionary views contain information on indexes 7.2 Describe how to monitor index usage and when to drop an index  8 Examine the syntax and options for creating constraints  8.1 Examine the syntax and options for creating constraints  8 Demonstrate how to work with practical                                                                                                    |                                                                                                    | 0.3        |                                                                                    |
| to use each type and creating each type of index.  7.2 Contain information on indexes  7.2 Describe how to monitor index usage and when to drop an index  7.3 Describe how to modify, rebuild, and coalesce an index  8 The types of constraints and the importance the scalability, flexibility and integrity of database data, ensuring the data conforms to  8.1 Examine the syntax and options for creating constraints  8.2 Demonstrate how to work with practical                                                                                                    |                                                                                                    |            |                                                                                    |
| to use each type and creating each type of index.  7.2 Contain information on indexes  7.2 Describe how to monitor index usage and when to drop an index  7.3 Describe how to modify, rebuild, and coalesce an index  8 The types of constraints and the importance the scalability, flexibility and integrity of database data, ensuring the data conforms to  8.1 Examine the syntax and options for creating constraints  8.2 Demonstrate how to work with practical                                                                                                    | 7 The types of indexes Oracle offers, when                                                                                                    | 7 1        | Identify which data dictionary views                                               |
| 7.2 Describe how to monitor index usage and when to drop an index 7.3 Describe how to modify, rebuild, and coalesce an index  8 The types of constraints and the importance the scalability, flexibility and integrity of database data, ensuring the data conforms to  7.2 Describe how to monitor index usage and when to drop an index  8 Describe how to monitor index usage and when to drop an index  7.3 Describe how to monitor index usage and when to drop an index  7.4 Describe how to monitor index usage and when to drop an index  7.5 Describe how to modify, rebuild, and coalesce an index  8 Describe how to modify, rebuild, and coalesce an index  8 Describe how to modify, rebuild, and coalesce an index  8 Describe how to modify, rebuild, and coalesce an index  8 Describe how to modify, rebuild, and coalesce an index                                                                                                    | * *                                                                                                    | / • 1      | •                                                                                  |
| 8 The types of constraints and the importance the scalability, flexibility and integrity of database data, ensuring the data conforms to  7.3 Describe how to modify, rebuild, and coalesce an index  8.1 Examine the syntax and options for creating constraints  Demonstrate how to work with practical                                                                                                    | The state of the state of the s | 7.2        |                                                                                    |
| 8 The types of constraints and the importance the scalability, flexibility and integrity of database data, ensuring the data conforms to  coalesce an index  8.1 Examine the syntax and options for creating constraints  Demonstrate how to work with practical                                                                                                    |                                                                                                    |            |                                                                                    |
| 8 The types of constraints and the importance the scalability, flexibility and integrity of database data, ensuring the data conforms to  8.1 Examine the syntax and options for creating constraints  Demonstrate how to work with practical                                                                                                    |                                                                                                    | 7.3        |                                                                                    |
| importance the scalability, flexibility and integrity of database data, ensuring the data conforms to 8.2 creating constraints  Demonstrate how to work with practical                                                                                                    |                                                                                                    |            | Coalesce all fillex                                                                |
| of database data, ensuring the data conforms to 8.2 Demonstrate how to work with practical                                                                                                    |                                                                                                    | 8.1        |                                                                                    |
| 1                                                                                                    | •                                                                                                    | 82         |                                                                                    |
| the requirements defined. examples of creating, modifying, and                                                                                                    | <u> </u>                                                                                                    | 0.4        | -                                                                                  |
| dropping constraints                                                                                                    | and requirements defined.                                                                                                    |            |                                                                                    |
| 8.3 Explain query database dictionary views                                                                                                    |                                                                                                    | 8.3        |                                                                                    |
| to monitor constraints                                                                                                    |                                                                                                    |            |                                                                                    |
| 8.4 Describe how an implicit-parameter type constraint differs from other type class                                                                                                    |                                                                                                    | 8.4        | constraint differs from other type class                                           |
| constraints                                                                                                    |                                                                                                    | 0.5        |                                                                                    |
| 8.5 Describe how constraints apply specific rules to data                                                                                                    |                                                                                                    | 8.5        | == : =                                                                             |
| Tuies to data                                                                                                    |                                                                                                    | 0.6        |                                                                                    |
| 8.6 Demonstrate the implementation of                                                                                                    | ı                                                                                                    | 8.6        | Demonstrate the implementation of                                                  |

| 9 How to create, manage user accounts and           | 9.1   | Demonstrate how to manage passwords             |
|-----------------------------------------------------|-------|-------------------------------------------------|
| how user privileges provide basic levels of         | 9.2   | Describe how view information about             |
| database security.                                  |       | users, profiles, passwords, and resources       |
|                                                     | 9.3   | Demonstrate how to create user                  |
|                                                     |       | Accounts                                        |
|                                                     | 9.4   | Describe user Privileges and Roles              |
|                                                     | 9.5   | Describe administrative Accounts and Privileges |
|                                                     | 9.6   | Explain administering of Roles                  |
|                                                     | 9.7   | Describe the administering of Database          |
|                                                     | 7.7   | User Accounts                                   |
|                                                     | 9.8   | Outline how to set up the Database              |
|                                                     |       | Password Policy                                 |
|                                                     | 9.9   | Demonstrate when and how to create,             |
|                                                     |       | use, and drop profiles                          |
|                                                     |       |                                                 |
| 10 Using privileges and roles to control            | 10.1  | Demonstrate granting and revoking               |
| access to schema objects and to control the ability |       | privileges to users                             |
| to execute system operations.                       | 10.2  | Define and describe auditing capabilities       |
|                                                     | 10.3  | Demonstrate practicing using auditing commands  |
|                                                     | 10.4  | Describe user Privileges and Roles              |
|                                                     | 10.5  | Outline how to manage User Roles                |
|                                                     | 10.6  | Describe how to grant User Privileges           |
|                                                     |       | and Roles                                       |
|                                                     | 10.7  | Demonstrate how to revoke User                  |
|                                                     |       | Privileges and Roles                            |
|                                                     | 10.8  | Describe granting to and Revoking from          |
|                                                     | 4     | the User Group PUBLIC                           |
|                                                     | 10.9  | Describe when do Grants and Revokes             |
| ,                                                   |       | Take Effect                                     |
|                                                     | 10.10 | Demonstrate granting Roles Using the            |
| 70. 1                                               |       | Operating System or Network                     |
|                                                     | 10.11 | Describe how to view Privilege and Role         |
|                                                     |       | Information                                     |

**Methods of Evaluation:** A 2½-hour written examination paper with five essay questions, each carrying 20 marks. Candidates are required to answer all questions. Candidates also undertake project/coursework in Oracle Administration with a weighting of 100%.

**Recommended Learning Resources: Oracle Administration** 

| Text Books    | <ul> <li>Expert Oracle Database Administration by Sam R. Alapati. ISBN-10: 1590590228</li> <li>Oracle Advanced Tuning and Administration (Oracle Press Series) by Kevin Loney, Eyal Aronoff &amp; Noorali Sonawalla. ISBN-10: 0078825342</li> <li>Oracle Administration and Management by Michael R. Ault. ISBN-10:</li> </ul> |
|---------------|----------------------------------------------------------------------------------------------------|
|               | 0471192341                                                                                                    |
| Study Manuals | BCE produced study packs                                                                                                    |
| CD ROM        | Power-point slides                                                                                                    |
| Software      | Oracle                                                                                                    |